### Introduction to Apache Spark

#### Thomas Ropars

#### [thomas.ropars@univ-grenoble-alpes.fr](mailto:thomas.ropars@univ-grenoble-alpes.fr)

#### <http://tropars.github.io/>

2018

### **References**

The content of this lectures is inspired by:

- The lecture notes of Yann Vernaz.
- The lecture notes of Vincent Leroy.
- The lecture notes of Renaud Lachaize.
- The lecture notes of Henggang Cui.

### Goals of the lecture

- Present the main challenges associated with distributed computing
- Review the MapReduce programming model for distributed computing
	- $\triangleright$  Discuss the limitations of Hadoop MapReduce
- Learn about Apache Spark and its internals
- Start programming with PySpark

## Agenda

[Computing at large scale](#page-4-0)

[Programming distributed systems](#page-20-0)

**[MapReduce](#page-31-0)** 

[Introduction to Apache Spark](#page-50-0)

[Spark internals](#page-59-0)

[Programming with PySpark](#page-73-0)

# <span id="page-4-0"></span>Agenda

#### [Computing at large scale](#page-4-0)

[Programming distributed systems](#page-20-0)

**[MapReduce](#page-31-0)** 

[Introduction to Apache Spark](#page-50-0)

[Spark internals](#page-59-0)

[Programming with PySpark](#page-73-0)

### Distributed computing: Definition

A distributed computing system is a system including several computational entities where:

- Each entity has its own local memory
- All entities communicate by message passing over a network

Each entity of the system is called a node.

### Distributed computing: Motivation

There are several reasons why one may want to distribute data and processing:

- Scalability
	- $\blacktriangleright$  The data do not fit in the memory/storage of one node
	- $\blacktriangleright$  The processing power of more processor can reduce the time to solution
- Fault tolerance / availability
	- $\triangleright$  Continuing delivering a service despite node crashes.
- Latency

 $\blacktriangleright$  Put computing resources close to the users to decrease latency

## Increasing the processing power

#### Goals

- Increasing the amount of data that can be processed (weak scaling)
- Decreasing the time needed to process a given amount of data (strong scaling)

Two solutions

- Scaling up
- Scaling out

# Vertical scaling (scaling up)

#### Idea

Increase the processing power by adding resources to existing nodes:

- Upgrade the processor (more cores, higher frequency)
- Increase memory capacity
- Increase storage capacity

# Vertical scaling (scaling up)

#### Idea

Increase the processing power by adding resources to existing nodes:

- Upgrade the processor (more cores, higher frequency)
- Increase memory capacity
- Increase storage capacity

- $\odot$  Performance improvement without modifying the application
- $\heartsuit$  Limited scalability (capabilities of the hardware)
- $\heartsuit$  Expensive (non linear costs)

# Horizontal scaling (scaling out)

Idea

Increase the processing power by adding more nodes to the system

• Cluster of commodity servers

# Horizontal scaling (scaling out)

#### Idea

Increase the processing power by adding more nodes to the system

• Cluster of commodity servers

- $\bigcirc$  Often requires modifying applications
- $\odot$  Less expensive (nodes can be turned off when not needed)
- $\odot$  Infinite scalability

# Horizontal scaling (scaling out)

#### Idea

Increase the processing power by adding more nodes to the system

• Cluster of commodity servers

#### Pros and Cons

- $\bigcirc$  Often requires modifying applications
- $\odot$  Less expensive (nodes can be turned off when not needed)
- $\odot$  Infinite scalability

#### Main focus of this lecture

## Large scale infrastructures

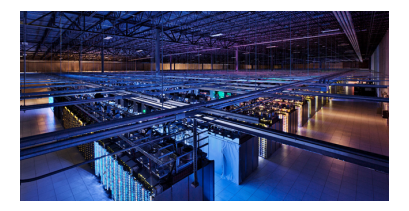

Figure: Google Data-center

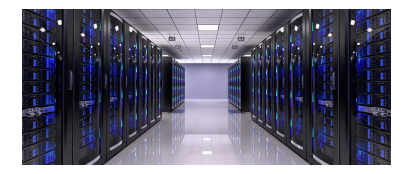

Figure: Amazon Data-center

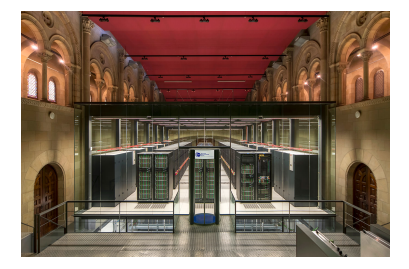

#### Figure: Barcelona Supercomputing Center

# Programming for large-scale infrastructures

### **Challenges**

- Performance
	- How to take full advantage of the available resources?
	- $\blacktriangleright$  Moving data is costly
		- How to maximize the ratio between computation and communication?
- Scalability
	- $\blacktriangleright$  How to take advantage of a large number of distributed resources?
- Fault tolerance
	- $\blacktriangleright$  The more resources, the higher the probability of failure
	- ▶ MTBF (Mean Time Between Failures)
		- MTBF of one server  $=$  3 years
		- MTBF of 1000 servers  $\simeq$  19 hours (beware: over-simplified computation)

# Programming in the Clouds

### Cloud computing

• A service provider gives access to computing resources through an internet connection.

# Programming in the Clouds

### Cloud computing

• A service provider gives access to computing resources through an internet connection.

- $\Theta$  Pay only for the resources you use
- $\odot$  Get access to large amount of resources
	- $\triangleright$  Amazon Web Services features millions of servers
- § Volatility
	- $\blacktriangleright$  Low control on the resources
	- $\blacktriangleright$  Example: Access to resources based on bidding
	- $\blacktriangleright$  See "The Netflix Simian Army"
- $\bigcirc$  Performance variability
	- Physical resources shared with other users

## Architecture of a data center

**Simplified** 

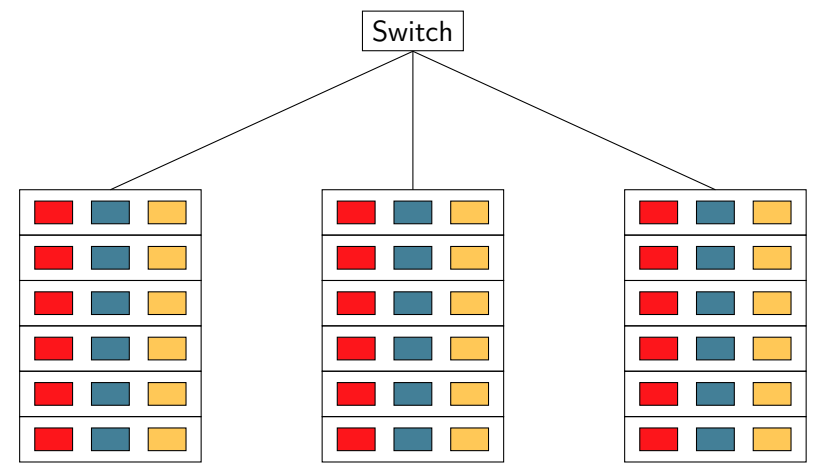

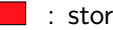

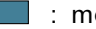

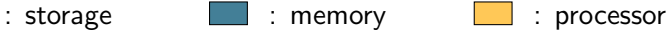

### Architecture of a data center

#### A shared-nothing architecture

- Horizontal scaling
- No specific hardware

#### A hierarchical infrastructure

- Resources clustered in racks
- Communication inside a rack is more efficient than between racks
- Resources can even be geographically distributed over several datacenters

### A warning about distributed computing

You can have a second computer once you've shown you know how to use the first one. (P. Braham)

Horizontal scaling is very popular.

• But not always the most efficient solution (both in time and cost)

#### **Examples**

- Processing a few 10s of GB of data is often more efficient on a single machine that on a cluster of machines
- Sometimes a single threaded program outperforms a cluster of machines (F. McSherry et al. "Scalability? But at what COST!". 2015.)

# <span id="page-20-0"></span>Agenda

#### [Computing at large scale](#page-4-0)

#### [Programming distributed systems](#page-20-0)

**[MapReduce](#page-31-0)** 

[Introduction to Apache Spark](#page-50-0)

[Spark internals](#page-59-0)

[Programming with PySpark](#page-73-0)

# Summary of the challenges

#### Context of execution

- Large number of resources
- Resources can crash (or disappear)
	- $\blacktriangleright$  Failure is the norm rather than the exception.
- Resources can be slow

#### **Objectives**

- Run until completion
	- $\blacktriangleright$  And obtain a correct result :-)
- Run fast

## Shared memory and message passing

Two paradigms for communicating between computing entities:

- Shared memory
- Message passing

# Shared memory

- Entities share a global memory
- Communication by reading and writing to the globally shared memory
- Examples: Pthreads, OpenMP, etc

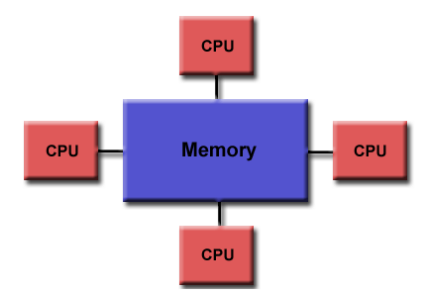

# Message passing

- Entities have their own private memory
- Communication by sending/receiving messages over a network
- Example: MPI

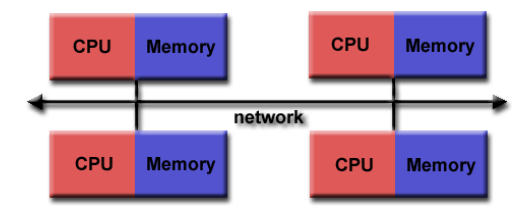

## Dealing with failures: Checkpointing

Checkpointing

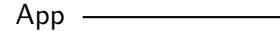

## Dealing with failures: Checkpointing

#### **Checkpointing**

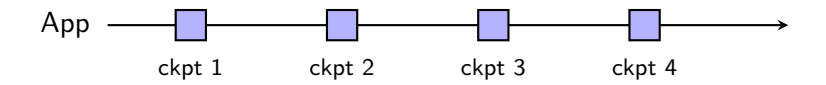

• Saving the complete state of the application periodically

## Dealing with failures: Checkpointing

#### **Checkpointing**

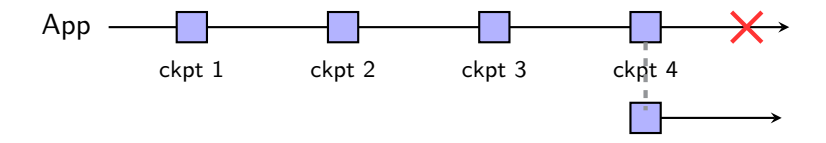

- Saving the complete state of the application periodically
- Restart from the most recent checkpoint in the event of a failure.

## About checkpointing

Main solution when processes can apply fine-grained modifications to the data (Pthreads or MPI)

- A process can modify any single byte independently
- Impossible to log all modifications

#### **Limits**

- Performance cost
- Difficult to implement
- The alternatives (passive or active replication) are even more costly and difficult to implement in most cases

## About slow resources (stragglers)

#### Performance variations

- Both for the nodes and the network
- Resources shared with other users

Impact on classical message-passing systems (MPI)

- Tightly-coupled processes
	- $\blacktriangleright$  Process A waits for a message from process B before continuing its computation

```
Do some computation
new_data = Rev(from B) /*blocking*/
Resume computing with new_data
```
Figure: Code of process A. If B is slow, A becomes idle.

# The Big Data approach

#### Provide a distributed computing execution framework

- Simplify parallelization
	- $\blacktriangleright$  Define a programming model
	- $\blacktriangleright$  Handle distribution of the data and the computation
- Fault tolerant
	- $\blacktriangleright$  Detect failure
	- $\blacktriangleright$  Automatically takes corrective actions
- Code once (expert), benefit to all

#### Limit the operations that a user can run on data

- Inspired from functional programming (eg, MapReduce)
- Examples of frameworks:
	- Hadoop MapReduce, Apache Spark, Apache Flink, etc

# <span id="page-31-0"></span>Agenda

[Computing at large scale](#page-4-0)

[Programming distributed systems](#page-20-0)

#### **[MapReduce](#page-31-0)**

[Introduction to Apache Spark](#page-50-0)

[Spark internals](#page-59-0)

[Programming with PySpark](#page-73-0)

# MapReduce at Google

#### References

- The Google file system, S. Ghemawat et al. SOSP 2003.
- MapReduce: simplified data processing on large clusters, D. Jeffrey and S. Ghemawat. OSDI 2004.

#### Main ideas

- Data represented as key-value pairs
- Two main operations on data: Map and Reduce
- A distributed file system
	- $\blacktriangleright$  Compute where the data are located

### Use at Google

- Compute the index of the World Wide Web.
- Google has moved on to other technologies

### Apache Hadoop

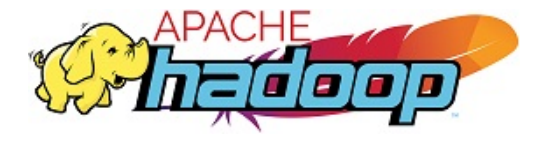

# Apache Hadoop

#### In a few words

- Built on top of the ideas of Google
- A full data processing stack
- The core elements
	- $\blacktriangleright$  A distributed file system: HDFS (Hadoop Distributed File System)
	- $\blacktriangleright$  A programming model and execution framework: Hadoop MapReduce

#### **MapReduce**

• Allows simply expressing many parallel/distributed computational algorithms

## **MapReduce**

#### The Map operation

- Transformation operation
- map(f)[ $x_0, ..., x_n$ ] = [ $f(x_0), ..., f(x_n)$ ]
- map( $*2$ )[2, 3, 6] = [4, 6, 12]

#### The Reduce operation

- Aggregation operation (fold)
- reduce(f)[ $x_0, ..., x_n$ ] = [f((x<sub>0</sub>), f((x<sub>1</sub>), ..., f(x<sub>n-1</sub>, x<sub>n</sub>)))]
- reduce(+)[2, 3, 6] =  $(2 + (3 + 6)) = 11$
# Hadoop MapReduce

### Key/Value pairs

- MapReduce manipulate sets of Key/Value pairs
- Keys and values can be of any types

### Functions to apply

- The user defines the functions to apply
- In Map, the function is applied independently to each pair
- In Reduce, the function is applied to all values with the same key

# Hadoop MapReduce

#### About the Map operation

- A given input pair may map to zero or many output pairs
- Output pairs need not be of the same type as input pairs

#### About the Reduce operation

- Applies operation to all pairs with the same key
- 3 steps:
	- In Shuffle and Sort: Groups and merges the output of mappers by key
	- $\triangleright$  Reduce: Apply the reduce operation to the new key/value pairs

# A first MapReduce program

Word Count

#### **Description**

- Input: A set of lines including words
	- $\blacktriangleright$  Pairs  $<$  line number, line content  $>$
	- $\blacktriangleright$  The initial keys are ignored in this example
- Output: A set of pairs  $<$  word, nb of occurrences  $>$

#### Input

- $\bullet$  < 1. " aaa bb ccc" >
- $\bullet$  < 2, "aaa bb" >

### **Output**

- $\bullet$   $\lt$  "aaa", 2  $\gt$
- $\langle$  "bb", 2  $>$
- $\bullet$  < "ccc", 1 >

## A first MapReduce program

Word Count

```
map(key, value): /* pairs of {line num, content} */
 foreach word in value.split():
   emit(word, 1)
```

```
reduce(key, values): /* {word, list nb occurences} */
result = 0for value in values:
  result += value
emit(key, result) /* -> {word, nb occurences} */
```
# A first MapReduce program

Word Count

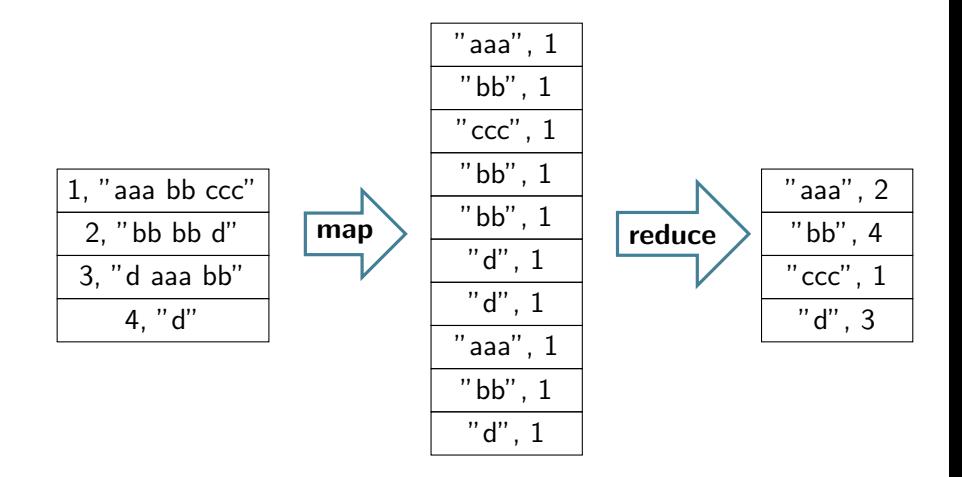

Logical representation (no notion of distribution)

### Distributed execution of Word Count

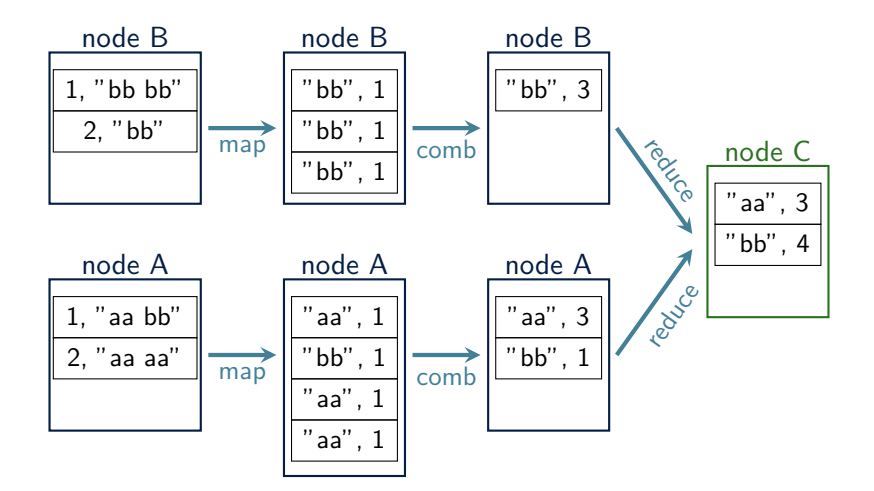

### Example: Web index

#### **Description**

Construct an index of the pages in which a word appears.

• Input: A set of web pages

 $\triangleright$  Pairs  $\lt$  URL, content of the page  $\gt$ 

• Output: A set of pairs  $<$  word, set of URLs  $>$ 

### Example: Web index

```
map(key, value): /* pairs of {URL, page_content} */
foreach word in value.parse():
   emit(word, key)
```

```
reduce(key, values): /* {word, URLs} */
list=[]
for value in values:
  list.add(value)
 emit(key, list) /* {word, list of URLs} */
```
# Running at scale

### How to distribute data?

- Partitioning  **Replication** 
	-

### **Partitioning**

- Splitting the data into partitions
- Partitions are assigned to different nodes
- Main goal: Performance
	- $\blacktriangleright$  Partitions can be processed in parallel

### **Replication**

- Several nodes host a copy of the data
- Main goal: Fault tolerance
	- $\triangleright$  No data lost if one node crashes

# Hadoop Distributed File System (HDFS)

#### Main ideas

- Running on a cluster of commodity servers
	- $\blacktriangleright$  Each node has a local disk
	- $\blacktriangleright$  A node may fail at any time
- The content of files is stored on the disks of the nodes
	- $\blacktriangleright$  Partitioning: Files are partitioned into blocks that can be stored in different Datanodes
	- $\blacktriangleright$  Replication: Each block is replicated in multiple Datanodes
		- Default replication degree: 3
	- $\triangleright$  A Namenode regulates access to files by clients
		- Master-worker architecture

### HDFS architecture

Figure from [https://hadoop.apache.org/docs/r1.2.1/hdfs\\_design.html](https://hadoop.apache.org/docs/r1.2.1/hdfs_design.html)

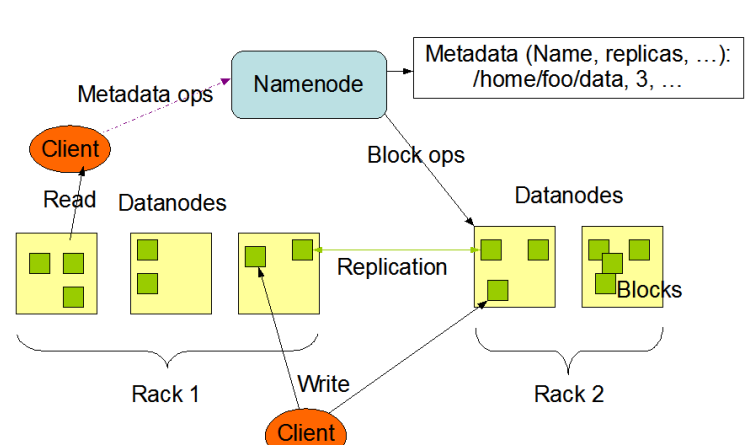

**HDFS Architecture** 

## Hadoop data workflow

#### Figure from

https://www.supinfo.com/articles/single/2807-introduction-to-the-mapreduce-life-cycle

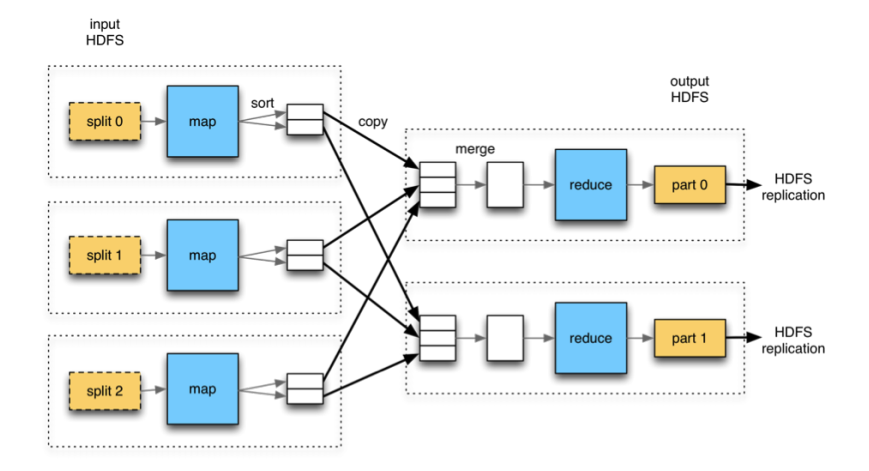

### Hadoop workflow: a few comments

#### Data movements

- Map tasks are executing on nodes where the data blocks are hosted
	- $\triangleright$  Or on close nodes
	- $\blacktriangleright$  Less expensive to move computation than to move data
- Load balancing between the reducers
	- $\blacktriangleright$  Output of mappers are partitioned according to the number of reducers (modulo on a hash of the key)

### Hadoop workflow: a few comments

### I/O operations

- Map tasks read data from disks
- Output of the mappers are stored in memory if possible
	- $\triangleright$  Otherwise flushed to disk
- The result of reduce tasks in written into HDFS

#### Fault tolerance

- Execution of tasks is monitored by the master node
	- $\blacktriangleright$  Tasks are launched again on other nodes if crashed or too slow

### <span id="page-50-0"></span>Agenda

[Computing at large scale](#page-4-0)

[Programming distributed systems](#page-20-0)

**[MapReduce](#page-31-0)** 

[Introduction to Apache Spark](#page-50-0)

[Spark internals](#page-59-0)

[Programming with PySpark](#page-73-0)

### Apache Spark

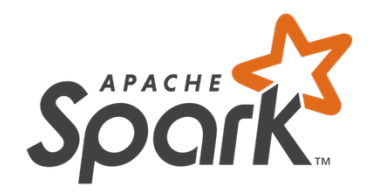

- Originally developed at Univ. of California
- Resilient distributed datasets: A fault-tolerant abstraction for in-memory cluster computing, M. Zaharia et al. NSDI, 2012.
- One of the most popular Big Data project today.

# Spark vs Hadoop

### Spark added value

- Performance
	- $\blacktriangleright$  Especially for iterative algorithms
- Interactive queries
- Supports more operations on data
- A full ecosystem (High level libraries)
- Running on your machine or at scale

### Main novelties

- Computing in memory
- A new computing abstraction: Resilient Distributed Datasets (RDD)

Programming with Spark

### Spark Core API

- Scala
- Python

#### • Java

#### Integration with Hadoop

Works with any storage source supported by Hadoop

• Local file systems

• Cassandra

• HDFS

• Amazon S3

### Many resources to get started

- <https://spark.apache.org/>
- <https://sparkhub.databricks.com/>
- Many courses, tutorials, and examples available online

# Starting with Spark

#### Running in local mode

- Spark runs in a JVM
	- $\blacktriangleright$  Spark is coded in Scala
- Read data from your local file system

#### Use interactive shell

- Scala (spark-shell)
- Python (*pyspark*)
- Run locally or distributed at scale

### A very first example with pyspark Counting lines

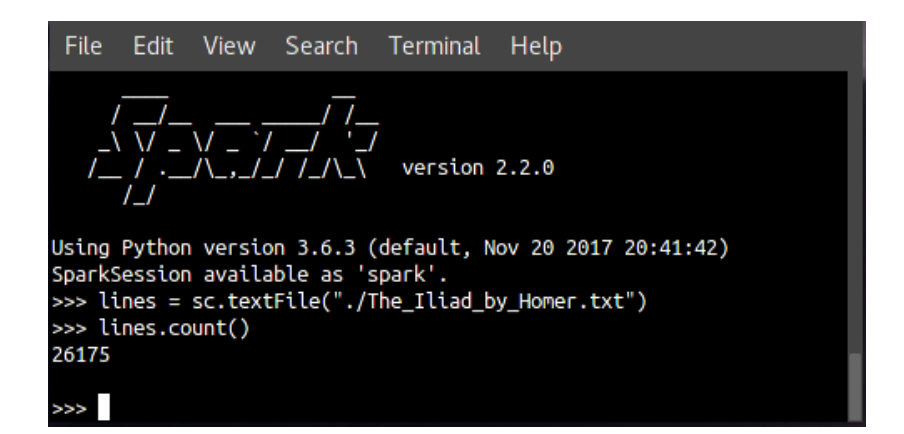

# The Spark Web UI

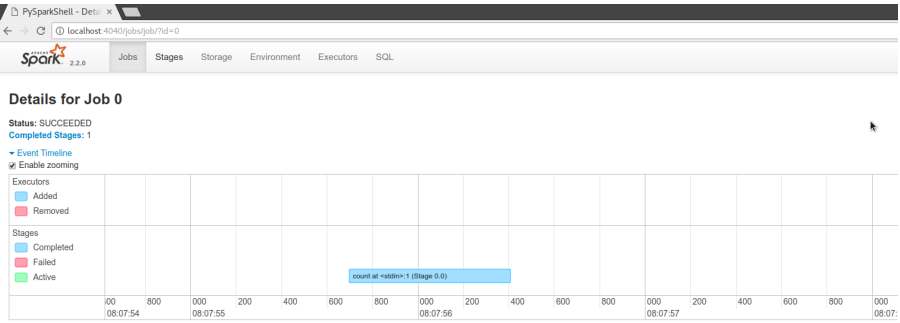

#### DAG Visualization

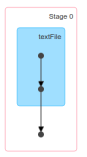

#### **Completed Stages (1)**

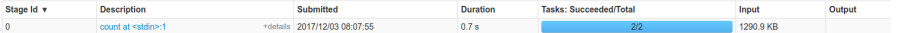

### The Spark built-in libraries

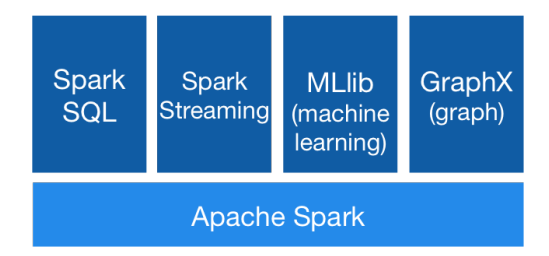

- Spark SQL: For structured data (Dataframes)
- Spark Streaming: Stream processing (micro-batching)
- MLIib: Machine learning
- GraphX: Graph processing

## <span id="page-59-0"></span>Agenda

[Computing at large scale](#page-4-0)

[Programming distributed systems](#page-20-0)

**[MapReduce](#page-31-0)** 

[Introduction to Apache Spark](#page-50-0)

[Spark internals](#page-59-0)

[Programming with PySpark](#page-73-0)

### In-memory computing: Insights

See [Latency Numbers Every Programmer Should Know](https://gist.github.com/jboner/2841832)

#### Memory is way faster than disks

Read latency

- HDD: a few milliseconds
- SDD: 10s of microseconds (100X faster than HDD)
- DRAM: 100 nanoseconds (100X faster than SDD)

# In-memory computing: Insights

Graph by P. Johnson

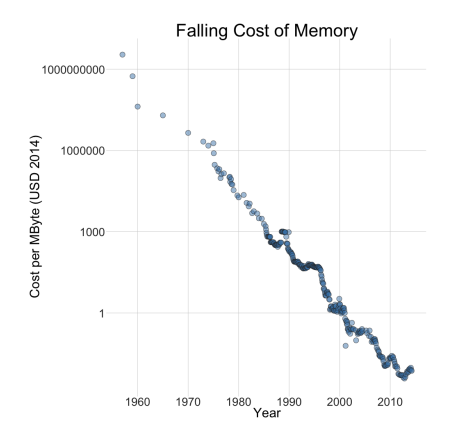

Cost of memory decreases  $=$  More memory per server

### Efficient iterative computation

Hadoop: At each step, data go through the disks

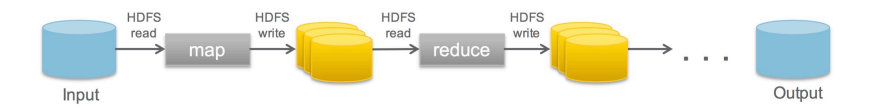

Spark: Data remain in memory (if possible)

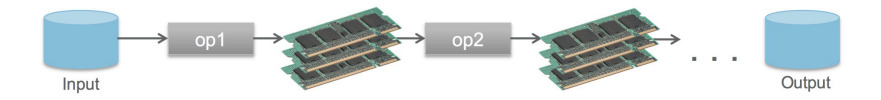

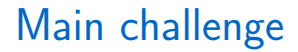

### Fault Tolerance

#### Failure is the norm rather than the exception

#### On a node failure, all data in memory is lost

### Resilient Distributed Datasets

#### Restricted form of distributed shared memory

- Read-only partitioned collection of records
- Creation of an RDD through deterministic operations (transformations) on either:
	- $\blacktriangleright$  Data stored on disk
	- $\blacktriangleright$  an existing RDD

### Transformations and actions

#### Programming with RDDs

- An RDD is represented as an object
- Programmer defines RDDs using Transformations
	- $\blacktriangleright$  Applied to data on disk or to existing RDDs
	- $\blacktriangleright$  Examples of transformations: map, filter, join
- Programmer uses RDDs in Actions
	- $\triangleright$  Operations that return a value or export data to the file system
	- Examples of actions: count, reduce

### Fault tolerance with Lineage

#### Lineage  $=$  a description of a RDD

- The data source on disk
- The sequence of applied transformations
	- $\triangleright$  Same transformation applied to all elements
	- $\blacktriangleright$  Low footprint for storing a lineage

#### Fault tolerance

- RDD partition lost
	- $\blacktriangleright$  Replay all transformations on the subset of input data or the most recent RDD available
- Deal with stragglers
	- $\blacktriangleright$  Generate a new copy of a partition on another node

# Spark runtime

Figure by M. Zaharia et al

#### **Driver**

- $\blacktriangleright$  Executes the user program
- $\triangleright$  Defines RDDs and invokes actions
- $\blacktriangleright$  Tracks RDD's lineage

#### **Workers**

- $\blacktriangleright$  Store RDD partitions
- $\blacktriangleright$  Perform transformations and actions
	- Run tasks

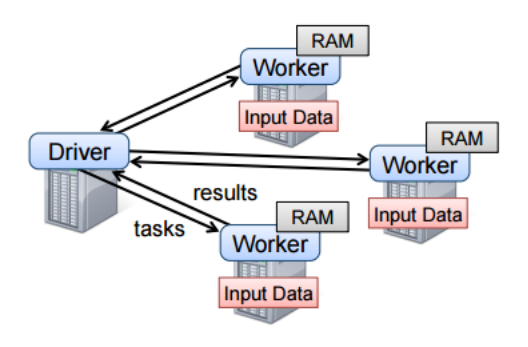

### Persistence and partitioning

See [https:](https://spark.apache.org/docs/latest/rdd-programming-guide.html#rdd-persistence)

[//spark.apache.org/docs/latest/rdd-programming-guide.html#rdd-persistence](https://spark.apache.org/docs/latest/rdd-programming-guide.html#rdd-persistence)

#### Different options of persistence for RDDs

- Options:
	- $\blacktriangleright$  Storage: memory/disk/both
	- $\blacktriangleright$  Replication: yes/no
	- $\blacktriangleright$  Serialization: yes/no

### **Partitions**

- RDDs are automatically partitioned based on:
	- $\triangleright$  The configuration of the target platform (nodes, CPUs)
	- $\blacktriangleright$  The size of the RDD
	- $\blacktriangleright$  User can also specify its own partitioning
- Tasks are created for each partition

### RDD dependencies

Transformations create dependencies between RDDs.

- 2 kinds of dependencies
	- Narrow dependencies
		- $\blacktriangleright$  Each partition in the parent is used by at most one partition in the child
	- Wide (shuffle) dependencies
		- $\blacktriangleright$  Each partition in the parent is used by multiple partitions in the child

### Impact of dependencies

- Scheduling: Which tasks can be run independently
- Fault tolerance: Which partitions are needed to recreate a lost partition
- Communication: Shuffling implies large amount of data exchanges

# RDD dependencies

Figure by M. Zaharia et al

### "Narrow" deps:

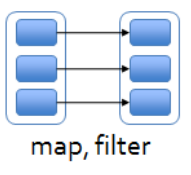

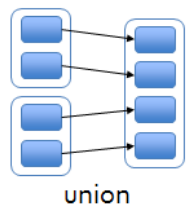

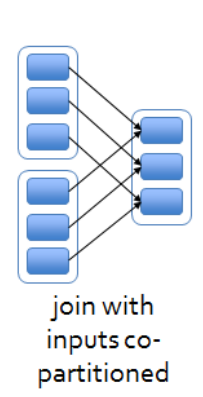

### "Wide" (shuffle) deps:

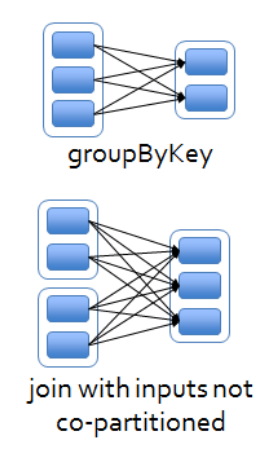

### Executing transformations and actions

#### Lazy evaluation

- Transformations are executed only when an action is called on the corresponding RDD
- Examples of optimizations allowed by lazy evaluation
	- Read file from disk  $+$  action first(); no need to read the whole file
	- Read file from disk  $+$  transformation  $filter()$ : No need to create an intermediate object that contains all lines
## Persist an RDD

- By default, an RDD is recomputed for each action run on it.
- A RDD can be cached in memory calling persist() or cache()
	- $\blacktriangleright$  Useful is multiple actions to be run on the same RDD (iterative algorithms)
	- $\triangleright$  Can lead to 10X speedup
	- $\triangleright$  Note that a call to persist does not trigger transformations evaluation

# <span id="page-73-0"></span>Agenda

[Computing at large scale](#page-4-0)

[Programming distributed systems](#page-20-0)

**[MapReduce](#page-31-0)** 

[Introduction to Apache Spark](#page-50-0)

[Spark internals](#page-59-0)

[Programming with PySpark](#page-73-0)

## The SparkContext

#### What is it?

- Object representing a connection to an execution cluster
- We need a SparkContext to build RDDs

### **Creation**

- Automatically created when running in shell (variable sc)
- To be initialized when writing a standalone application

#### Initialization

- Run in local mode with nb threads  $=$  nb cores: local [ $*$ ]
- Run in local mode with 2 threads: local [2]
- Run on a spark cluster: spark://HOST:PORT

## The SparkContext

Python shell

\$ pyspark --master local[\*]

Python program

import pyspark

sc = pyspark.SparkContext("local[\*]")

## The first RDDs

#### Create RDD from existing iterator

- Use of SparkContext.parallelize()
- Optional second argument to define the number of partitions

data =  $[1, 2, 3, 4, 5]$ distData = sc.parallelize(data)

#### Create RDD from a file

• Use of SparkContext.textFile()

```
data = sc.textFile("myfile.txt")
hdfsData = sc.textFile("hdfs://myhdfsfile.txt")
```
## Some transformations

see [https:](https://spark.apache.org/docs/latest/rdd-programming-guide.html#transformations)

[//spark.apache.org/docs/latest/rdd-programming-guide.html#transformations](https://spark.apache.org/docs/latest/rdd-programming-guide.html#transformations)

- map(f): Applies f to all elements of the RDD. f generates a single item
- flatMap(f): Same as map but f can generate 0 or several items
- filter(f): New RDD with the elements for which  $f$  return true
- union(other)/intersection(other): New RDD being the union/intersection of the initial RDD and other.
- cartesian(other): When called on datasets of types T and U, returns a dataset of (T, U) pairs (all pairs of elements)
- distinct(): New RDD with the distinct elements
- repartition $(n)$ : Reshuffle the data in the RDD randomly to create either more or fewer partitions and balance it across them

## Some transformations with  $\langle K, V \rangle$  pairs

- groupByKey(): When called on a dataset of  $(K, V)$  pairs, returns a dataset of  $(K, \text{Iterable} < V>)$  pairs.
- reduceByKey(f): When called on a dataset of (K, V) pairs, Merge the values for each key using an associative and commutative reduce function.
- aggregateByKey(): see documentation
- join(other): Called on datasets of type (K, V) and (K, W), returns a dataset of (K, (V, W)) pairs with all pairs of elements for each key.

## Some actions

see

<https://spark.apache.org/docs/latest/rdd-programming-guide.html#actions>

- reduce(f): Aggregate the elements of the dataset using  $f$  (takes two arguments and returns one).
- collect(): Return all the elements of the dataset as an array.
- count(): Return the number of elements in the dataset.
- take(n): Return an array with the first n elements of the dataset.
- takeSample(): Return an array with a random sample of *num* elements of the dataset.
- countByKey(): Only available on RDDs of type (K, V). Returns a hashmap of (K, Int) pairs with the count of each key.

## An example

```
from pyspark.context import SparkContext
sc = SparkContext("local")
# define a first RDD
lines = sc.textFile("data.txt")
# define a second RDD
lineLengths = lines.map(lambda s: len(s))
# Make the RDD persist in memory
lineLengths.persist()
# At this point no transformation has been run
# Launch the evaluation of all transformations
totalLength = lineLengths.reduce(lambda a, b: a + b)
```
## An example with key-value pairs

```
lines = sc.textFile("data.txt")
words = lines.flatMap(lambda s: s.split('_{||}))
pairs = words.map(lambda s: (s, 1))
counts = pairs.reduceByKey(lambda a, b: a + b)
# Warning: sortByKey implies shuffle
result = counts.sortByKey().collect()
```
## Another example with key-value pairs

```
rdd = sc.parallelize([[Ta''', 1), (Tb''', 1), (Ta''', 1)])# mapValues applies f to each value
# without changing the key
sorted(rdd.groupByKey().mapValues(len).collect())
# [('a', 2), ('b', 1)]sorted(rdd.groupByKey().mapValues(list).collect())
# [('a', [1, 1]), ('b', [1])]
```
# Shared Variables

see [https://spark.apache.org/docs/latest/rdd-programming-guide.html#](https://spark.apache.org/docs/latest/rdd-programming-guide.html#shared-variables) [shared-variables](https://spark.apache.org/docs/latest/rdd-programming-guide.html#shared-variables)

#### Broadcast variables

- Use-case: A read-only large variable should be made available to all tasks (e.g., used in a map function)
- Costly to be shipped with each task
- Declare a broadcast variable
	- $\triangleright$  Spark will make the variable available to all tasks in an efficient way

## Example with a Broadcast variable

```
b = sc.broadcast([1, 2, 3, 4, 5])print(b.value)
# [1, 2, 3, 4, 5]
print(sc.parallelize([0, 0]).
           flatMap(lambda x: b.value).collect())
# [1, 2, 3, 4, 5, 1, 2, 3, 4, 5]
b.unpersist()
```
#### Accumulator

- Use-case: Accumulate values over all tasks
- Declare an Accumulator on the driver
	- $\blacktriangleright$  Updates by the tasks are automatically propagated to the driver.
- Default accumulator: operator  $'+=$ ' on int and float.
	- $\blacktriangleright$  User can define custom accumulator functions

## Example with an Accumulator

```
file = sc.textFile(inputFile)
# Create Accumulator[Int] initialized to 0
blankLines = sc.accumulator(0)def splitLine(line):
   # Make the global variable accessible
   global blankLines
   if not line:
       blankLines += 1return line.split("_1")words = file.flatMap(splitLine)
print(blankLines.value)
```
# additional slides

# Job scheduling

#### Main ideas

- Tasks are run when the user calls an action
- A Directed Acyclic Graph (DAG) of transformations is built based on the RDD's lineage
- The DAG is divided into stages. Boundaries of a stage defined by:
	- $\blacktriangleright$  Wide dependencies
	- $\blacktriangleright$  Already computed RDDs
- Tasks are launch to compute missing partitions from each stage until target RDD is computed
	- Data locality is taken into account when assigning tasks to workers

# Stages in a RDD's DAG

Figure by M. Zaharia et al

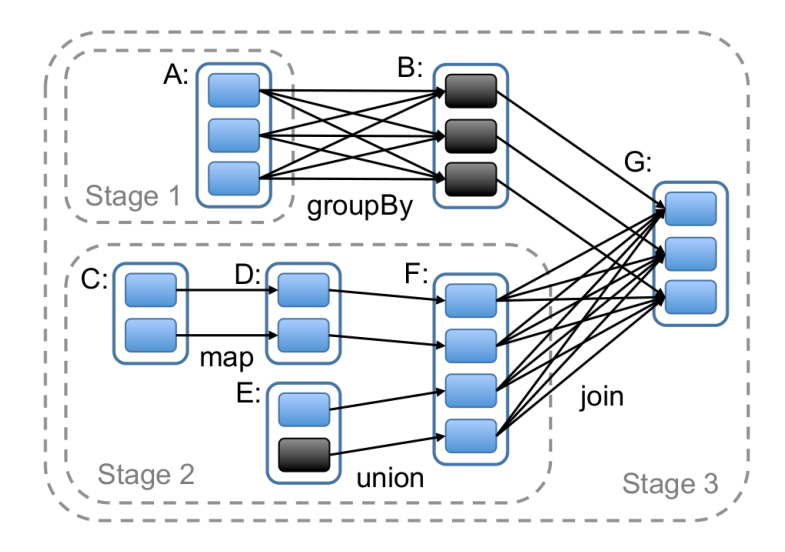